# Lecture 8: Beyond Java RMI

# **CS178: Programming Parallel and Distributed Systems**

**February 21, 2001 Steven P. Reiss**

# **I. Overview**

### **A. Client-server computing is widely used**

- **1. Server generally controls a shared resource**
- **2. Clients want access to that shared resource**

### **B. Resource access is generally done via messages**

- **1. Machines are widely distributed**
- **2. Messages form the communication mechanism**
- **3. Sockets form the basis for sending/receiving messages**

### **C. Message passing is fairly low-level**

- **1. We thus build higher-level abstractions on top of it**
	- a) RPC
	- b) Remote object invocation (OO RPC)

### **2. And try to incorporate this into a language**

- a) Java RMI
- b) NIL and messages

### **D. This time -- other alternatives**

# **II. Java RMI notes**

### **A. Multiple threads**

- **1. Generally each RMI request is handled by a separate thread**
- **2. You have to provide any synchronization for these threads**

### **B. Generating stubs and skeletons**

- **1. Recall how RMI handles remote objects**
	- a) Client makes a call; call translated in messages
- b) Arguments are marshalled, etc.
- c) Server gets messages, unmarshalls arguments
- d) Server calls method on actual object
- e) Return value sent back as message
- f) Return message translated into value and returned

#### **2. Non-remote objects handled by serialization**

- a) All passed objects must be serializable
- b) Objects read/written -- beware of static/transient fields

#### **3. In order to do this you need to have**

- a) Stub in the client to translate the calls, handle return
- b) Skeleton in server to translate messages, make call

### **4. Where do these stubs and skeletons come from**

- a) In java they are dynamically loaded by RMI package
- b) This is done invisibly and automatically
- c) But they still need to be generated

#### **5. RMIC -- RMI compiler does this**

- a) First compile the classes
- b) Then rmic -d  $\alpha$  -output  $\alpha$  class class ...

# **III.CORBA**

### **A. Objectives**

### **1. Provide object-based distributed computing**

- a) Based on a robust object model
- b) Language independent
- **2. Distribution transparency**
- **3. Performance**
- **4. Extensible and dynamic behavior**
- **5. Naming system architecture**
- **6. Concurrency control**
- **7. Transactions**
- **8. Robust and highly available**
- **9. Versioning**
- **10.Event notifications**

#### **11.International and standardized**

# **B. Architecture**

### **1. CORBA places an ORB between client and server**

- a) ORB takes care of marshalling, unmarshalling args
- b) ORB takes care of finding objects
- c) ORB takes care of starting servers
- d) ORB takes care of transactions, events, ...

### **2. Interface defininition language (IDL)**

- a) Used to describe objects
- b) Language independent
- c) Used to generate stubs and skeletons
- d) Used to generate definitions for use in programs (header files, etc.)

# **C. Example**

### **1. Basic IDL**

```
struct Rectangle {
   long width;
   long height;
   long x;
   long y;
};
struct GraphicalObject {
   string type;
   Rectangle enclosing;
  boolean isFilled;
};
interface Shape {
   long getVersion();
   GraphicalObject getAllState();
};
typedef sequence<Shape,100> All;
interface ShapeList {
   exception FullException { };
   Shape newShape(in GraphicalObject g) raises(FullException);
  All allShapes();
   long getVersion();
};
```
### **2. Notes**

- a) Structs correspond to non-remote Java objects in RMI
- b) Syntax is not  $C/C++/...$
- c) Remote objects again specified by interfaces

#### **3. Implementation**

a) Is language dependent

#### b) Is dependent on the IDL translator used

```
import org.omg.CORBA.*;
class ShapeListServant extends _ShapeListImplBase {
   ORB theOrb;
   private Shape theList[];
   private int version;
   private static int n = 0;
   public ShapeListServant(ORB orb) {
      theOrb = orb;
      // other initializations
   }
   public Shape newShape(GraphicalObject g)
                   throws ShapeListPackage.FullExcepiotn {
      version++;
      Shape s = new ShapeServerant(g,version);if (n >= 100) throw new ShapeListPackage.FullException();
      theList[n++] = sitheOrb.connect(s);
      return s;
   }
   public Shape [] allShapes() \{ \ldots \}<br>public int getVersion() \{ \ldots \}public int getVersion() { ... }
}
```
#### **4. Plus you need a main program for the server and the client**

- a) Use CORBA naming to register the object
- b) Naming is just another remote object
- **5. Note similarities to Java RMI**

# **IV. COM (DCOM, OLE, ACTIVEX)**

### **A. COM views object first, then interfaces**

- **1. You get a handle to an object**
- **2. Then you query what interfaces it supports**
- **3. Then you get a handle to one of those interfaces for the object**
- **4. Interface = abstract class + object**

### **B. Using DCOM**

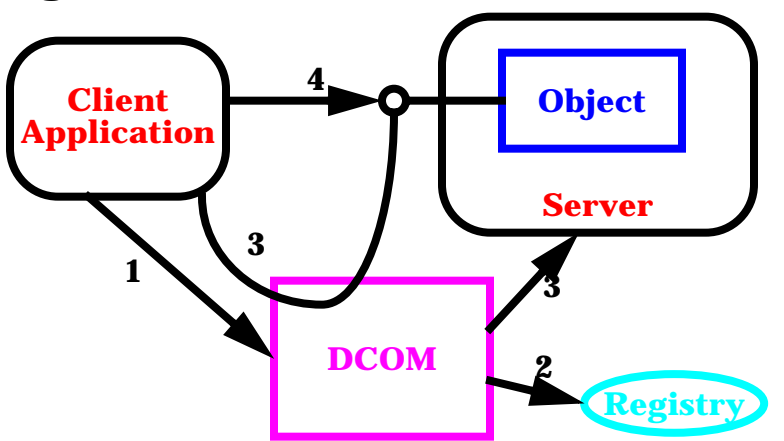

#### **1. Client request to create object**

- a) DCOM looks in registry (all servers must be registered)
- b) DCOM locates the implementation
	- (1) Can be shared library, local/remote server
	- (2) DCOM starts up server if necessary
- c) Factory in server creates object
- d) Factory returns interface to DCOM
- e) Interface returned to client

#### **2. Interface used to make calls**

- a) Directly to server
- **3. Registry**
	- a) Needs to know about interfaces, servers, objects
	- b) Unique IDs (UIDs) created by each uuidgen utility
	- c) Definition file defines the interface

#### **C. Example : Remote calculator**

#### **1. Interface Definition**

```
\Gammauuid(3e47c00e-6bf6-17e1-8514-0800207ebd7f),
   object,
   pointer_default(unique),
   helpstring("Remove calculator sample application")
]
interface ISimCalc : IUnknown {
   import "unknwn.idl";
   HRESULT clear();
   HRESULT enter([in] float value);
   HRESULT add([in] float value);
```

```
HRESULT sub([in] float value);
      ...
      HRESULT result([out] float * value);
   }
\lceiluuid(3e47c00e-6bf6-17e1-8cb2-0800207ebd7f),
   version(1.0),
   lcid(9),
   helpstring("Simple Calculator Demo")
\mathbf{1}
```
- a) Methods return HRESULT (S\_OK or S\_FAIL)
- b) Out parameters done via pointers
- c) Strings done via OLECHAR \* (wide strings)

#### **2. Define the library that implements this**

```
library SimCalcLib {
   importlib("stdole32.tlb");
   \sqrt{2}uuid(3e47c00e-6bf6-17e1-9b42-0800207ebd7f),
      helpstring("Simple calculator demo implementation")
   ]
   coclass CSimCalc {
      interface ISimCalc;
   }
}
```
a) This associates an implementation class with interface

#### **3. Define the server**

#### a) Implement CSimCalc as a standard C++ class

```
class CSimCalc : public ISimCalc {
         private:
            double cur_value;
         public:
            CSimCalc();
            ~CSimCalc();
            HRESULT clear();
            HRESULT enter(float value);
            HRESULT add(float value);
            HRESULT sub(float value);
            ...
            HRESULT result(float * value);
      };
      ... { Implementation of these methods }
b) Define the actual server
      class SimCalcServer : public DcomServer {
      private:
         DWORD simcalc_obj;
      public:
         SimCalcServer();
         const char * serverName() const { return "SimCalc"; }
         HRESULT registerObjects();
```

```
HRESULT revokeObjects();
  HRESULT registerClasses();
  HRESULT revokeClasses();
};
```
- (1) These are implemented using calls to DcomServer
- (2) Effectively keep track of the unique simcalc object
- (3) Associate its UID with the object
- c) Define the main line for the server
	- (1) Create a SimCalcServer instance
	- (2) Call its setup and process methods

#### **4. Define the client object**

```
class SimCalcClient : public DcomClient {
private:
   ISimCalc * sc_interface;
public:
   SimCalcClient();
   const char * clientName() const { return "SimCalcTest"; }
   ISimCalc * getInterface();
};
```
- a) ISimCalc interface is automatically generated from IDL
- b) Code for implementing this:

```
return (ISimCalc *) createObject(CLSID_CSimCalc,IID_ISimCalc);
```
### **5. Use the client**

- a) call client.setup() method to indicate its host and register
- b) Get the interface you want using getInterface
- c) Call methods on that interface

### **D. Notes**

**1. The calls are generally handled in separate threads**

# **V. Shared Memory**

### **A. Same machine**

- **1. MMAP/SHM primitives**
- **2. Sync primitives work across processes**
- **3. Much like multithreaded programming**

### **B. Going beyond one machine**

- **1. Apollo -- using file-based sharing**
	- a) This worked because there was no cache, processors were slower

#### **2. Modern implementations are built on message passing**

### **C. Granularity options**

### **1. Page -- typically what is done**

- a) Problems with alignment, multiple items/page, etc.
- b) Hardware support via virtual memory

### **2. Object**

- a) Work at the object level
- b) Allows for finer grain control, etc.
- c) But doesn't have hardware support

### **D. Consistency options**

### **1. Atomic consistency**

- a) Can view each operation as atomic and can order them linearly based on real time of execution
- b) Too difficult to implement efficiently

### **2. Sequential consistency**

- a) Can view each operation as atomic and can order them based on relative time within each process
- b) Typically used in most implementations
- c) Still quite expensive

### **3. Coherence**

- a) Each process agrees to order of writes on each location
- b) Processes might differ with different locations

### **4. Weaker consistency constaints also used**

a) Consider

# **E. Update options**

### **1. Write-update**

- a) All writes to shared memory are make locally and multicast to all other replicas
- b) Problems with multicast performance
- c) Order of multicast affects consistency

### **2. Write-invalidate**

a) Single writer or multiple readers

b) Essentially writer needs to get a lock on the page

### **F. Practical issues**

- **1. While this is a cleaner model, it is difficult to scale**
- **2. Several research systems exist that implement this**
	- a) In some cases can match performance of message passing
	- b) But generally not
	- c) And this works only for limited numbers of processors

#### **3. Can be a simpler way of programming however**